# Package 'ptw'

January 19, 2022

Type Package

Title Parametric Time Warping

Version 1.9-16

Description Parametric Time Warping aligns patterns, i.e. it aims to put corresponding features at the same locations. The algorithm searches for an optimal polynomial describing the warping. It is possible to align one sample to a reference, several samples to the same reference, or several samples to several references. One can choose between calculating individual warpings, or one global warping for a set of samples and one reference. Two optimization criteria are implemented: RMS (Root Mean Square error) and WCC (Weighted Cross Correlation). Both warping of peak profiles and of peak lists are supported. A vignette for the latter is contained in the inst/doc directory of the source package - the vignette source can be found on the package github site.

URL <https://github.com/rwehrens/ptw>

License GPL  $(>= 2)$ 

Imports RcppDE, graphics, grDevices, stats

NeedsCompilation yes

Author Jan Gerretzen [ctb], Paul Eilers [aut], Hans Wouters [ctb], Tom Bloemberg [aut], Ron Wehrens [aut, cre]

Maintainer Ron Wehrens <ron.wehrens@gmail.com> Repository CRAN Date/Publication 2022-01-19 13:42:42 UTC

# R topics documented:

ptw-package . . . . . . . . . . . . . . . . . . . . . . . . . . . . . . . . . . . . . . . . . [2](#page-1-0)

<span id="page-1-0"></span>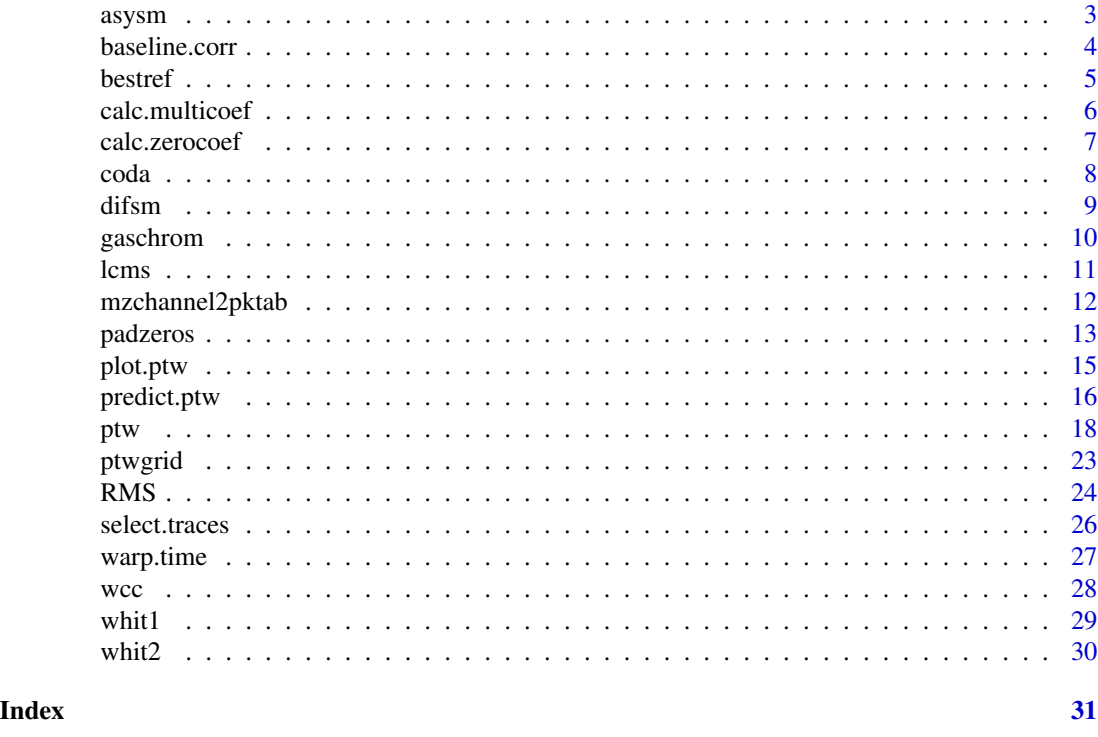

ptw-package *Parametric Time Warping*

# Description

Parametric Time Warping aligns patterns, i.e. it aims to put corresponding features at the same locations. The algorithm searches for an optimal polynomial describing the warping. It is possible to align one sample to a reference, several samples to the same reference, or several samples to several references. One can choose between calculating individual warpings, or one global warping for a set of samples and one reference. Two optimization criteria are implemented: RMS (Root Mean Square error) and WCC (Weighted Cross Correlation). Both warping of peak profiles and of peak lists are supported. A vignette for the latter is contained in the inst/doc directory of the source package - the vignette source can be found on the package github site.

# Details

The DESCRIPTION file:

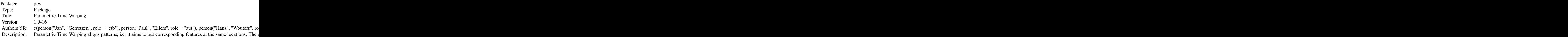

<span id="page-2-0"></span>asysm 3

![](_page_2_Picture_135.jpeg)

#### Author(s)

NA

Maintainer: NA

#### References

@ArticleBloemberg2010, title = Improved Parametric Time Warping for Proteomics, author = Tom G. Bloemberg and Jan Gerretzen and Hans J. P. Wouters and Jolein Gloerich and Maurice van Dael and Hans J. C. T. Wessels and Lambert P. van den Heuvel and Paul H. C. Eilers and Lutgarde M. C. Buydens and Ron Wehrens, year = 2010, journal = Chemometrics and Intelligent Laboratory Systems, volume =  $104$ , number = 1, pages =  $65-74$ ,

ArticleWehrens2015, title = Fast parametric warping of peak lists, author = Ron Wehrens and Tom G. Bloemberg and Paul H. C. Eilers, year = 2015, volume = 31, pages =  $3063-3065$ , journal = Bioinformatics, doi = 10.1093/bioinformatics/btv299,

asysm *Trend estimation with asymmetric least squares*

# Description

Estimates a trend based on asymmetric least squares. In this case used to estimate the baseline of a given spectrum.

# Usage

```
asysm(y, lambda = 1e+07, p = 0.001, eps = 1e-8, maxit = 25)
```
![](_page_2_Picture_136.jpeg)

# Details

Asymmetric least squares (not to be confused with alternating least squares) assigns different weights to the data points that are above and below an iteratively estimated trendline, respectively. In this case, the asymmetry parameter  $p(0 \le p \le 1)$  is the weight for points above the trendline, whereas 1-p is the weight for points below it. Naturally, p should be small for estimating baselines. The parameter lambda controls the amount of smoothing: the larger it is, the smoother the trendline will be.

#### Value

An estimated baseline

#### Author(s)

Paul Eilers, Jan Gerretzen

# References

Eilers, P.H.C. Eilers, P.H.C. (2004) "Parametric Time Warping", Analytical Chemistry, 76 (2), 404 – 411.

Boelens, H.F.M., Eilers, P.H.C., Hankemeier, T. (2005) "Sign constraints improve the detection of differences between complex spectral data sets: LC-IR as an example", Analytical Chemistry, 77, 7998 – 8007.

#### Examples

data(gaschrom)  $plot(gaschrom[1,], type = "l", ylim = c(0, 100))$ lines(asysm(gaschrom[1,]), col = 2)

baseline.corr *Baseline Correction using asymmetric least squares*

#### Description

This function estimates a baseline using asymmetric least squares and subtracts it from the data.

#### Usage

baseline.corr(y, ...)

![](_page_3_Picture_136.jpeg)

<span id="page-3-0"></span>

#### <span id="page-4-0"></span>bestref 5

# Value

ycorr baseline corrected signal(s): a vector or a matrix of the same dimension as the input signal(s)

# Author(s)

Paul Eilers, Jan Gerretzen

# References

Eilers, P.H.C. (2004) "Parametric Time Warping", Analytical Chemistry, 76 (2), 404 – 411.

#### Examples

```
data(gaschrom)
plot(gaschrom[1,], type = "1", ylim = c(0, 100))lines(baseline.corr(gaschrom[1,]), col = 2)
```
bestref *Identification of optimal reference*

#### Description

This function calculates a similarity matrix and returns the sample number that is most similar to all other samples. This is possibly preferable as a reference sample since warping then may be kept to a minimum. Either RMS or WCC may be used as similarity functions.

# Usage

```
bestref(x, optim.crit = c("WCC", "RMS"),
               trwdth=20, wghts = NULL, smooth.param = 0)
```
![](_page_4_Picture_147.jpeg)

# Value

A list containing two elements:

![](_page_5_Picture_125.jpeg)

#### Author(s)

Jan Gerretzen, Ron Wehrens

#### Examples

```
data(gaschrom)
bestref(gaschrom)
bestref(gaschrom, optim.crit = "WCC", trwdth = 50)
bestref(gaschrom, optim.crit = "RMS")
bestref(gaschrom, optim.crit = "RMS", smooth.param = 1e5)
```
calc.multicoef *Calculation of warping coefficients when applying more than one warping function successively*

# Description

Applying two (or more) warping function after each other can be described with one warping function of a higher warping degree. This function provides the coefficients of this higher degree warping function.

# Usage

```
calc.multicoef(coef1, coef2)
```
#### Arguments

![](_page_5_Picture_126.jpeg)

# Details

This function uses Pascal's simplex to calculate the new warping coefficients.

When applying three warping functions successively (first a, then b and finally c - here a, b and c are vectors of warping coefficients), first calculate the new coefficients for b and c, and afterwards the coefficients for a with these new coefficients. So the coefficients for the total warping function can be calculated via calc.multicoef(a,calc.multicoef(b,c)).

<span id="page-5-0"></span>

#### <span id="page-6-0"></span>calc.zerocoef 7

# Value

a vector containing the corrected warping coefficients

### Author(s)

Jan Gerretzen

# References

Bloemberg, T.G., et al. (2010) "Improved parametric time warping for Proteomics", Chemometrics and Intelligent Laboratory Systems,  $104$  (1),  $65 - 74$ .

#### See Also

[calc.zerocoef](#page-6-1)

# Examples

```
data(gaschrom)
ref <- gaschrom[1,]
samp <- gaschrom[16,]
coef1 <- c(100,1.1, 1e-5)
coef2 <- c(25, 0.95, 3.2e-5)
gaschrom.ptw <- ptw(ref, samp, init.coef = coef1, try = TRUE)
ref.w <- gaschrom.ptw$reference
samp.w <- gaschrom.ptw$warped.sample
samp.w[is.na(samp.w)] <- 0
gaschrom.ptw2 <- ptw(ref.w, samp.w, init.coef = coef2, try = TRUE)
plot(c(gaschrom.ptw2$warped.sample), type = "l")
corr.coef <- calc.multicoef(coef1, coef2)
gaschrom.ptw3 <- ptw(ref, samp, init.coef = corr.coef, try = TRUE)
lines(c(gaschrom.ptw3$warped.sample), col = 2, lty = 2)
```
<span id="page-6-1"></span>calc.zerocoef *Correction for warping coefficients when using zeropadding*

# Description

This function calculates the warping coefficients for the original range of the data, based on the warping of zero-filled data. Only needed when zeros are added in the beginning of the signal.

#### Usage

```
calc.zerocoef(coef, zeros)
```
# <span id="page-7-0"></span>Arguments

![](_page_7_Picture_137.jpeg)

# Value

a vector containing the corrected warping coefficients

#### Author(s)

Jan Gerretzen

#### References

Bloemberg, T.G., et al. (2010) "Improved parametric time warping for Proteomics", Chemometrics and Intelligent Laboratory Systems, 104 (1), 65 – 74.

# See Also

[padzeros](#page-12-1) [calc.multicoef](#page-5-1)

# Examples

```
data(gaschrom)
gaschrom.zf <- padzeros(gaschrom, 250)
ref <- gaschrom[1,]
samp <- gaschrom[16,]
ref.zf <- gaschrom.zf[1,]
samp.zf <- gaschrom.zf[16,]
gaschrom.ptw <- ptw(ref.zf, samp.zf)
layout(matrix(1:2,2,1, byrow=TRUE))
plot(gaschrom.ptw)
corr.coef <- calc.zerocoef(gaschrom.ptw$warp.coef, 250)
gaschrom.ptw2 <- ptw(ref, samp, init.coef = corr.coef, try = TRUE)
plot(gaschrom.ptw2)
```
<span id="page-7-1"></span>coda *Chromatogram selection using the CODA algorithm*

#### Description

The CODA algorithm calculates a so-called MCQ (Mass Chromatogram Quality) value for every row of the input. High MCQ values correspond with those chromatograms not containing spikes and/or a baseline.

#### Usage

```
\text{coda}(x, \text{ window} = 5, \text{ smoothing} = c("median", "mean"))
```
#### <span id="page-8-0"></span>difsm **9**

#### Arguments

![](_page_8_Picture_120.jpeg)

# Details

The MCQ value of a spectrum is the inner product between the standardized, smoothed chromatogram, and the length-scaled chromatogram. In literature, a cut-off of 0.85 has been reported to work well in selecting useful chromatograms, although this is strongly data-set dependent.

# References

Windig, W., Phalp, J., Payna, A. (1996) "A noise and background reduction method for component detection in liquid chromatography/mass spectrometry", Analytical Chemistry, 68, 3602 – 3606.

# Examples

data(gaschrom) coda(gaschrom)

difsm *Smoothing with a finite difference penalty*

#### Description

This function smoothes signals with a finite difference penalty of order 2.

#### Usage

difsm(y, lambda)

# Arguments

![](_page_8_Picture_121.jpeg)

# Value

smoothed signal: a vector

#### Author(s)

Paul Eilers, Jan Gerretzen

#### <span id="page-9-0"></span>References

Eilers, P.H.C. (2004) "Parametric Time Warping", Analytical Chemistry, 76 (2), 404 – 411. Eilers, P.H.C. (2003) "A perfect smoother", Analytical Chemistry, 75, 3631 – 3636.

#### Examples

```
data(gaschrom)
plot(gaschrom[1,], type = "l", ylim = c(0, 100))
lines(difsm(gaschrom[1,], lambda = 1e5), col = 2)
lines(difsm(gaschrom[1,], lambda = 1e6), col = 3)
lines(difsm(gaschrom[1,], lambda = 1e7), col = 4)
```
<span id="page-9-1"></span>

gaschrom *16 calibration GC traces*

#### **Description**

The object gaschrom contains 16 calibration GC traces, measured at 5,000 time points. A peakpicked version is available as object gaschrom.st (see example).

#### Usage

data(gaschrom)

#### Source

Claire Boucon, Unilever

# References

Eilers, P.H.C. (2004) "Parametric Time Warping", Analytical Chemistry, 76 (2), 404 – 411.

# Examples

```
data(gaschrom)
```

```
## the gaschrom.st object has been generated in the following way:
## Not run:
pick.peaks <- function(x, span) {
 span.width \leq span * 2 + 1
 loc.max <- span.width + 1 -
      apply(embed(x, span.width), 1, which.max)
 loc.max[loc.max = 1 | loc.max == span<mark>exadd] <- NA</mark>
 pks \leq loc.max + 0: (length(loc.max)-1)
 pks <- pks[!is.na(pks)]
 pks.tab <- table(pks)
```

```
pks.id <- as.numeric(names(pks.tab)[pks.tab > span])
 cbind(rt = pks.id, I = x[pks.id])}
gaschrom <- t(apply(gaschrom, 1, baseline.corr))
gaschrom.st <- lapply(1:nrow(gaschrom),
                      function(ii)
                      pick.peaks(gaschrom[ii,], span = 11))
## remove peaks with an intensity below 10
gaschrom.st <- lapply(gaschrom.st,
                      function(pk)
                      pk[pk[, 2] \ge 10, ]## End(Not run)
plot(gaschrom[1,], type = "l", xlim = c(3000, 3500), ylim = c(0, 200))
abline(h = 10, 1ty = 2, col = 2)abline(v = gaschrom.st[[1]], col = 4)
```
# <span id="page-10-1"></span>lcms *Parts of 3 proteomic LC-MS samples*

# Description

The lcms data consists of a 100 x 2000 x 3 array lcms, a vector time of length 2000 and a vector mz of length 100. The LC-MS data in the array are a subset (samples 1, 2 and 5) of a larger set measured on a tryptic digest of E. coli proteins (see source section). Separate objects mz and rt give the values for the first two axis.

Peak picking leads to the object ldms.pks (see example section).

#### Usage

data(lcms)

# Source

Nijmegen Proteomics Facility, Department of Laboratory Medicine, Radboud University Nijmegen Medical Centre. Data available (in different formats) at http://www.cac.science.ru.nl/research/data/ecoli/

# References

Bloemberg, T.G., et al. (2010) "Improved parametric time warping for Proteomics", Chemometrics and Intelligent Laboratory Systems, 104 (1), 65 – 74.

#### Examples

```
## the lcms.pks object is generated in the following way:
## Not run:
data(lcms)
pick.peaks <- function(x, span) {
 span.width \leq span * 2 + 1
 loc.max <- span.width + 1 -
      apply(embed(x, span.width), 1, which.max)
 loc.max[loc.max == 1 | loc.max == span<u>装i>span(width] &lt;- NA</u>
 pks <- loc.max + 0:(length(loc.max)-1)
 pks <- pks[!is.na(pks)]
 pks.tab <- table(pks)
 pks.id <- as.numeric(names(pks.tab)[pks.tab > span])
 cbind(rt = pks.id, I = x[pks.id])}
## bring all samples to the same scale, copied from ptw man page
lcms.scaled <- aperm(apply(lcms, c(1,3),
                           function(x) x/mean(x) ), c(2,1,3)lcms.s.z <- aperm(apply(lcms.scaled, c(1,3),
                        function(x) padzeros(x, 250) ), c(2,1,3))
lcms.pks < - lapply(1:3,function(ii) {
                     lapply(1:nrow(lcms.s.z[,,ii]),
                             function(jj)
                             cbind("mz" = jj,pick.peaks(lcms.s.z[jj,,ii], 5)))
                   })
## End(Not run)
```
mzchannel2pktab *Conversion between peak lists from hyphenated MS (LCMS, GCMS, ...) data and input for* stptw*.*

# Description

Function pktab2mzchannel allows to split a list of peaks into several sublists, for instance on the basis of m/z values. The result can be aligned with stptw. The peak list can be obtained from packages like XCMS. The reverse function, mzchannel2pktab, simply gathers all peak positions in one matrix.

#### Usage

```
pktab2mzchannel(pktab, Ivalue = "maxo", masses = NULL, nMasses = 0, massDigits = 2)
mzchannel2pktab(mzchannels)
```
<span id="page-11-0"></span>

#### <span id="page-12-0"></span>padzeros internacional de la contrada de la contrada de la contrada de la contrada de la contrada de la contrada de la contrada de la contrada de la contrada de la contrada de la contrada de la contrada de la contrada de l

# Arguments

![](_page_12_Picture_144.jpeg)

# Value

Function pktab2mzchannel returns a list of peak matrices; list elements have the name of the mz value that they represent. Function mzchannel2pktab returns one peak matrix where all masses are in a specific column.

# Author(s)

Ron Wehrens

# Examples

```
data(lcms)
## first couple of peaks in the first three channels
(smallset <- lapply(lcms.pks[[1]][1:3], head))
## all in one data matrix
allpeaks <- mzchannel2pktab(smallset)
## and back again
pktab2mzchannel(allpeaks, Ivalue = "I")
```

```
padzeros Pad matrix with zeros
```
### Description

Adds zeros to the left side of a matrix or vector, to its right side, or to both sides.

# Usage

```
padzeros(data, nzeros, side="both")
```
#### Arguments

![](_page_13_Picture_126.jpeg)

# Details

When data is a numeric vector, it is converted to a matrix of a single row.

#### Value

A matrix with the same number of rows as the original matrix, and extra columns containing zeros on the specified side or sides

#### Author(s)

Jan Gerretzen

#### References

Bloemberg, T.G., et al. (2010) "Improved parametric time warping for Proteomics", Chemometrics and Intelligent Laboratory Systems, 104 (1), 65 – 74.

#### Examples

```
data(lcms)
lcms.z1 <- padzeros(lcms[75,,1], 250, side="left")
lcms.z2 <- padzeros(lcms[75,,1], 250, side="right")
lcms.z3 <- padzeros(lcms[75,,1], 250, side="both")
zeros <- rep(0, 250)
layout(matrix(1:4,2,2, byrow=TRUE))
plot(lcms[75,,1], type="l", main="Original signal")
plot(as.vector(lcms.z1), type="l", main="Padzeros left side")
points(1:250, zeros, col=2, lwd=0.08)
plot(as.vector(lcms.z2), type="l", main="Padzeros right side")
points(2001:2250, zeros, col=2, lwd=0.08)
plot(as.vector(lcms.z3), type="l", main="Padzeros both sides")
points(1:250, zeros, col=2, lwd=0.08)
```
points(2251:2500, zeros, col=2, lwd=0.08)

<span id="page-14-0"></span>

# Description

The function plots a ptw object. It shows either the original and warped signals, or the warping function.

#### Usage

```
## S3 method for class 'ptw'
plot(x, what = c("signal", "function"),type = c("simultaneous", "individual"), ask = TRUE, ...)
```
# Arguments

![](_page_14_Picture_131.jpeg)

# Author(s)

Jan Gerretzen, Ron Wehrens, Tom Bloemberg

# Examples

```
data(gaschrom)
ref <- gaschrom[1:8,]
samp <- gaschrom[9:16,]
gaschrom.ptw <- ptw(ref, samp, warp.type = "individual",
                     optim.crit = "RMS", init.coef = c(\emptyset, 1, \emptyset))
plot(gaschrom.ptw)
plot(gaschrom.ptw, what = "function")
```
<span id="page-15-0"></span>

#### Description

Given a ptw object, predict either the signal at a certain warped time, or the warped time itself.

#### Usage

```
## S3 method for class 'ptw'
predict(object, newdata, what = c("response", "time"),
 RTref = NULL, ...)
```
# Arguments

![](_page_15_Picture_152.jpeg)

#### Value

The function returns a matrix (possibly containing only one row) of either warped time points or signals, warped according to the warping function defined in object. When warping signals individually, predict.ptw will check the dimension of newdata: if this is a vector or a matrix of one row, every single warping function will be applied to the one row. If the number of rows equals the number of warping functions, each row will be warped with its corresponding function. If the number of rows does not match the number of warping functions and is not equal to one, an error is given.

#### Author(s)

Ron Wehrens

#### References

Eilers, P.H.C. "Parametric Time Warping." Anal. Chem., 2004, 76, 404-411

Bloemberg, T.G. et al. "Improved parametric time warping for proteomics." Chemom. Intell. Lab. Syst., 2010, 104, pp. 65-74

# <span id="page-16-0"></span>predict.ptw 17

#### See Also

[ptw](#page-17-1)

# Examples

```
## educational example, contributed by zeehio (Sergio Oller)
x1 \leq c (rep(0, 5), 1,1,1, 20, 40, 20, 1, 1, 1, rep(0, 5))
x2 <- c(rep(0, 6), 1,1,1, 20, 40, 20, 1, 1, 1, rep(0, 4))
time \leq -1: length(x1)## get time-warped object. Default: 'forward' warping, also works
## with backward warping
w1b \le ptw(ref = x1, samp = x2)
## predict intensities of object x2 after warping at the times used in x1
x2wb \le predict(w1b, newdata = x2, what = "response")
## predict times where the original elements of x2 will end up
t2wb \leq as.numeric(predict(w1b, newdata = time, what = "time"))
graphics.off()
par(mfrow = c(2,1))plot(x1, type = "h", col = 2, lwd = 2, main = "Orig data")
points(x2, type = nh'', col = 4)
plot(x1, type = "h", col = 2, lwd = 2, main = "Backward warping")points(c(x2wb), type = "h", col = 4) # what = "response"
points(t2wb, x2, col = 4) # what = "time"
## more relevant example
data(gaschrom)
## Global warping: all samples warped with the same function
ref <- gaschrom[1,]
samp <- gaschrom[14:16,]
gp \leq ptw(ref, samp, init.coef = c(0, 1), warp.type = "global")\text{matplot}(t(\text{sample} = "1", \text{ xlim} = c(2200, 2400), 1ty = 1, col = 1:3)lines(ref, type = "l", col = "gray", lwd = 2)
## plot predicted warped signal directly
matlines(t(predict(gp)), lty = 2, col = 1:3)
## plot original signal at warped time axis
matlines(t(predict(gp, newdata = 2001:2600, what = "time")),
         t(samp[, 2001:2600]), col = 1:3, 1wd = 3, 1ty = 2) ## OK
## result: good alignment with ref, differences between three profiles persist
## Individual warping: all samples warped individually
gp \leq ptw(ref, samp, init.coef = c(0, 1), warp.type = "indiv")predict(gp, what = "time", newdata = 2001:2600)\text{matplot}(t(\text{sample} = "1", \text{ xlim} = c(2200, 2400), 1ty = 1, col = 1:3)lines(ref, type = "l", col = "gray", lwd = 2)
mathinatlines(t(predict(gp, what = "time")),
         t(samp), col = 1:3, lty = 2)
## result: each individual profile is aligned to the ref
## How would samples 11:13 be warped using the coefficients from samples
## 14:16 (silly but just to make the point)?
```
samp.pred <- predict(gp, what = "response", newdata = gaschrom[11:13,])

<span id="page-17-1"></span>ptw *Parametric Time Warping*

#### Description

The main functions of the ptw package, performing parametric time warping of one or more samples. Features in the samples are optimally aligned with features in the reference(s). One may align a single sample to a single reference, several samples to a single reference, and several samples to several references. In the latter case, the number of references and samples should be equal. One may require that all samples are warped with the same warping function, or one may allow individual warpings for all samples.

# Usage

```
ptw(ref, samp, selected.traces,
    init.coef = c(0, 1, 0), try = FALSE,warp.type = c("individual", "global"),
    optim.crit = c("WCC", "RMS"),
    mode = c("forward", "backward"),
    smooth.param = ifelse(try, 0, 1e05),
    trwdth = 20, trwdth.res = trwdth,
    verbose = FALSE, ...)stptw(ref, samp, init.coef = c(0, 1, 0),trwdth = 20, trwdth.res = trwdth,nGlobal = ifelse(length(init.coef) > 3, 5, 0),
      ...)
## S3 method for class 'ptw'
summary(object, ...)
## S3 method for class 'ptw'
print(x, \ldots)
```
![](_page_17_Picture_164.jpeg)

<span id="page-17-0"></span>

![](_page_18_Picture_231.jpeg)

# Details

Function ptw and friends is meant for profile data, where intensities have been recorded at regular time points; function stptw is meant for lists of peaks, for instance obtained after peak-picking the profile data. The latter option is less flexible (Euclidean distance and backward warping have not been implemented, and only global alignment is possible) but is much faster, especially for larger data sets.

In the optimization mode (try = FALSE), the function optimizes the warping coefficients using the chosen criterion (either "WCC" or "RMS"). For "RMS", the data are smoothed before the optimization, but the quality of the final warping is measured on the unsmoothed data. For "WCC", the warping is performed using trwdth as the triangle width, but the quality of the final solution is measured using trwdth.res.

If try = TRUE is used as an argument, the function does not start an optimization, but just calculates the warping for the given warp function (init.coef); if smooth.param is larger than zero <span id="page-19-0"></span>for the RMS criterion, the RMS of the smoothed patterns is calculated. The WCC criterion uses trwidth.res as the triangle width in this case.

Five situations can be distinguished:

- 1. One sample and one reference: this obviously leads to one warping function regardless of the setting of warp.type.
- 2. Several samples, all warped to the same single reference, each with its own warping function: this is the default behaviour (warp.type = "individual")
- 3. Several samples, warped to an equal number of references (pair-wise), with their own warping functions: this is the default behaviour (warp.type = "individual")
- 4. Several samples, warped to one reference, with one warping function (warp.type = "global")
- 5. Several samples, warped to an equal number of references (pair-wise), with one warping function (warp.type = "global")

# Value

A list of class "ptw" containing:

![](_page_19_Picture_238.jpeg)

#### Author(s)

Jan Gerretzen, Ron Wehrens

#### References

Eilers, P.H.C. (2004) "Parametric Time Warping", Analytical Chemistry, 76 (2), 404 – 411.

Bloemberg, T.G., et al. (2010) "Improved parametric time warping for Proteomics", Chemometrics and Intelligent Laboratory Systems, 104 (1), 65 – 74.

# See Also

[WCC](#page-23-1), [RMS](#page-23-2), [select.traces](#page-25-1), [gaschrom](#page-9-1), [lcms](#page-10-1)

ptw 21

# Examples

```
data(gaschrom)
ref <- gaschrom[1,]
samp <- gaschrom[16,]
gaschrom.ptw <- ptw(ref, samp)
summary(gaschrom.ptw)
## same with sticks (peak lists)
refst <- gaschrom.st[1]
sampst <- gaschrom.st[16]
gaschrom.st.ptw <- stptw(refst, sampst, trwdth = 100)
summary(gaschrom.st.ptw)
## Not run:
## comparison between backward and forward warping
gaschrom.ptw <- ptw(ref, samp, init.coef = c(0, 1, 0, 0), mode = "backward")
summary(gaschrom.ptw)
gaschrom.ptw <- ptw(ref, samp, init.coef = c(-10, 1, 0, 0), mode = "forward")
summary(gaschrom.ptw)
## #############################
## many samples warped on one reference
ref <- gaschrom[1,]
samp <- gaschrom[2:16,]
gaschrom.ptw <-
  ptw(ref, samp, warp.type = "individual", verbose = TRUE,
      optim.crit = "WCC", trwdth = 100, init.coef = c(0, 1, 0))
summary(gaschrom.ptw)
## "individual" warping not implemented for sticks; do separate warpings
## instead
refst <- gaschrom.st[1]
sampst <- gaschrom.st[2:16]
gaschrom.st.ptw.list <-
  lapply(sampst,
         function(smpl)
           stptw(refst, list(smpl), trwdth = 100, init.coef = c(0, 1, 0)))t(sapply(gaschrom.st.ptw.list, "[[", "warp.coef"))
t(sapply(gaschrom.st.ptw.list, "[[", "crit.value"))
## #############################
## several samples on several references individually
ref <- gaschrom[1:8,]
samp <- gaschrom[9:16,]
gaschrom.ptw <-
  ptw(ref, samp, warp.type = "individual",
      optim.crit = "WCC", trwdth = 100, init.coef = c(0, 1, 0))
summary(gaschrom.ptw)
```
## stick version gaschrom.st.ptw.list < mapply(function(x, y)

```
stptw(list(x), list(y), truth = 100, init.coef = c(0, 1, 0)),gaschrom.st[1:8], gaschrom.st[9:16],
        SIMPLIFY = FALSE)
t(sapply(gaschrom.st.ptw.list, coef))
## #############################
## several samples on several references: one, global warping
gaschrom.ptw <- ptw(ref, samp, warp.type = "global",
                    optim.crit = "WCC", init.coef = c(0, 1, 0))
summary(gaschrom.ptw)
refst <- gaschrom.st[1:8]
sampst <- gaschrom.st[9:16]
gaschrom.st.ptw <- stptw(refst, sampst, trwdth=100, init.coef = c(0, 1, 0))
summary(gaschrom.st.ptw)
## #################################################################
## Example of a three-way data set#
## #################################################################
## first bring all samples to the same scale
data(lcms)
lcms.scaled <- aperm(apply(lcms, c(1,3),
                           function(x) x/mean(x) ), c(2,1,3))
## add zeros to the start and end of the chromatograms
lcms.s.z <- aperm(apply(lcms.scaled, c(1,3),
                        function(x) padzeros(x, 250) ), c(2,1,3))
## define a global 2nd degree warping
warp1 <- ptw(lcms.s.z[,,2], lens.s.z[,,3], warp.type="global")warp.samp <- warp1$warped.sample
warp.samp[is.na(warp.samp)] <- 0
## refine by adding 5th degree warpings for individual chromatograms
warp2 <- ptw(lcms.s.z[,,2], warp.samp, init.coef=c(0,1,0,0,0,0))
warp.samp2 <- warp2$warped.sample
warp.samp2[is.na(warp.samp2)] <- 0
## compare TICs
layout(matrix(1:2,2,1, byrow=TRUE))
plot(colSums(lcms.s.z[,,2]), type="l", ylab = "",
     main = "TIC: original data")
lines(colSums(lcms.s.z[,,3]), col=2, lty=2)
plot(colSums(lcms.s.z[,,2]), type="l", ylab = "",
     main = "TIC: warped data")
lines(colSums(warp.samp2), lty=2, col=2)
## ###########################
## stick version of this warping - note that the peaks have been picked
## from the scaled profiles. Note that here we need to take list
## elements: every sample is a list of mz channels.
warp1.st <- stptw(lcms.pks[[2]], lcms.pks[[3]], trwdth = 100)
```
summary(warp1.st)

#### <span id="page-22-0"></span>ptwgrid 23

## End(Not run)

# ptwgrid *Calculate RMS or WCC values on a grid*

# Description

Calculates values of the chosen optimization criterion (RMS or WCC) on a grid defined by the coefficients of the warping function.

# Usage

```
ptwgrid(ref, samp, selected.traces,
coef.mins, coef.maxs, coef.lengths,
optim.crit = c("WCC", "RMS"),
smooth.param = 1e05,
trwdth = 20
```
![](_page_22_Picture_164.jpeg)

# <span id="page-23-0"></span>Details

In contrast to ptw, only the three situations leading to one warping function are distinguished here:

- 1. One sample and one reference;
- 2. Several samples, warped to an equal number of references (pair-wise);
- 3. Several samples, warped to a single reference.

Which situation is applicable is determined from the dimensions of ref and samp.

#### Value

An array of dimension length(coef.mins) and maximal indices per dimension specified by coef.lengths

#### Author(s)

Tom Bloemberg, Jan Gerretzen, Ron Wehrens

#### See Also

[ptw](#page-17-1)

# Examples

```
## Not run:
data(gaschrom)
mygrid <- ptwgrid(gaschrom[1,], gaschrom[16,],
                  coef.mins = c(-10, .9), coef.max = c(10, 1.1),coef.lengths = c(21, 21)image(seq(-10, 10, length = 21),
      seq(.9, 1.1, length = 21),
      mygrid)
```
## End(Not run)

<span id="page-23-2"></span>RMS *Quality criteria for comparing patterns with shifts*

#### <span id="page-23-1"></span>Description

Functions to compare patterns with shifted features. These functions compare warped sample patterns to one or more reference patterns. RMS returns the usual root-mean-squared difference measure; WCC returns 1-wcc, where wcc indicates the weighted cross-correlation. Perfect alignment leads to a value of 0 for both criteria.

Internal function, not meant to be called directly by the user. In particular, note that the identity warping may lead to slightly different estimates than a direct comparison of the reference and sample signals - a warping even slightly outside the original range of 1 : ncol(ref) leads to NA values.

#### <span id="page-24-0"></span> $RMS$  25

# Usage

```
RMS(warp.coef, ref, samp, B, mode)
WCC(warp.coef, ref, samp, B, trwdth = 20, wghts, mode, ref.acors = NULL)
```
# Arguments

![](_page_24_Picture_157.jpeg)

### Details

All patterns in samp are warped using the same warping function, and then compared to ref, either pair-wise (when ref and samp are of the same size), or with the one pattern in ref.

# Value

One number - either the WCC or RMS value

# Author(s)

Jan Gerretzen, Tom Bloemberg, Ron Wehrens

# References

Eilers, P.H.C. (2004) "Parametric Time Warping", Analytical Chemistry, 76 (2), 404 – 411.

de Gelder, R., Wehrens, R. and Hageman, J.A. (2001) "A generalized expression for the similarity of spectra: Application to powder diffraction pattern classification", Journal of Computational Chemistry, 22, 273 – 289.

# See Also

[wcc](#page-27-1)

#### Description

For alignment purposes, it may be useful to select traces which show clear features, and to throw away traces that contain mainly noise. This function implements three ways to achieve this: CODA, a criterion similar to varimax, and a criterion based on the highest intensity.

#### Usage

```
select.traces(X, criterion = c("coda", "var", "int"),
             window = 5, smoothing = c("median", "mean"))
```
#### Arguments

![](_page_25_Picture_139.jpeg)

arguments to the coda function.

# Details

The CODA criterion in essence selects traces with no baseline and no spikes, but still containing significant intensities. The variance criterion aims at something similar: it calculates the variance (or standard deviation) of every trace after length scaling - traces with a high value show few highly structured features, whereas traces with a low value show noise or a significant baseline. The intensity criterion simply returns the intensity of the highest peak. The latter two criteria are simpler than CODA but implicitly assume that the traces have been preprocessed (i.c., spikes have been removed).

# Value

The function returns a list with components

crit.val a vector containing the values of the criterion for all traces. If X is an array, the function is recursively applied to all samples (elements of the third dimension) - the results are multiplied to obtain one criterion value per trace

trace.nrs the order of the traces (from large to small)

#### <span id="page-26-0"></span>warp.time 27

# Author(s)

Ron Wehrens

# See Also

[coda](#page-7-1)

# Examples

```
data(lcms)
ntrace <- dim(lcms)[1]
lcms.selection <- select.traces(lcms[,,1:2], criterion = "var")
good <- lcms.selection$trace.nrs[1]
bad <- lcms.selection$trace.nrs[ntrace]
par(mfrow = c(1,2))matplot(lcms[good,,1:2], type = 'l', lty = 1)
matplot(lcms[bad,,1:2], type = 'l', lty = 1)
```
warp.time *Transform time according to a given warping function*

### Description

Warp time points according to a warping function.

#### Usage

warp.time(tp, coef)

# Arguments

![](_page_26_Picture_125.jpeg)

# Value

The function returns a vector of warped time points.

# Author(s)

Ron Wehrens

#### References

Wehrens, R. et al. (2015) "Fast parametric warping of peak lists", Bioinformatics. DOI: 10.1093/bioinformatics/btv299.

#### Examples

```
time < -1:100## simple shift and compression
warp.time(time, c(-10, .99))
```
wcc *Weighted auto- and cross-correlation measures*

# Description

Functions to calculate weighted auto- and cross-correlation measures. The wcc is a suitable measure for the similarity of two patterns when features may be shifted. Identical patterns lead to a wcc value of 1.

Functions wcc and wac are meant for profile data (intensities measured at equidistant time points), whereas wcc.st and wac.st are meant for peak lists. In general, wcc values calculated for profiles will be higher since they will also include the large similarity in the empty spaces, i.e., parts of the profiles where no peaks are present (and that will appear to be perfectly aligned), whereas the peak-based version concentrates only on the peaks.

#### Usage

```
wcc(pattern1, pattern2, trwdth, wghts = NULL, acors1 = NULL, acors2 = NULL)
wac(pattern1, trwdth, wghts = NULL)
```
#### Arguments

![](_page_27_Picture_169.jpeg)

#### Details

Functions wcc and wac are defined such that the triangle width stands for the number of points on one side of and including the current point. Thus, a trwdth of 0 signifies a non-existent triangle and results in an error; a trwdth equal to 1 only includes the current point with weight 1 and no neighbouring points. For the stick-based equivalents, the units of the time axis are used for the triangle width.

#### Value

One number, the weighted autocorrelation or crosscorrelation

<span id="page-27-0"></span>

#### <span id="page-28-0"></span>whit  $1$  29

# Author(s)

Ron Wehrens

# References

de Gelder, R., Wehrens, R. and Hageman, J.A. (2001) "A generalized expression for the similarity of spectra: Application to powder diffraction pattern classification", Journal of Computational Chemistry, 22, 273 – 289.

# Examples

```
data(gaschrom)
wcc(gaschrom[1,], gaschrom[2,], 20)
```

```
wcc.st(gaschrom.st[[1]], gaschrom.st[[2]], 20)
```
![](_page_28_Picture_127.jpeg)

# Description

This function smoothes signals with a finite difference penalty of order 1.

# Usage

whit1(y, lambda, w)

# Arguments

![](_page_28_Picture_128.jpeg)

#### Value

smoothed signal: a vector

# Author(s)

Paul Eilers, Jan Gerretzen

# References

Eilers, P.H.C. (2004) "Parametric Time Warping", Analytical Chemistry, 76 (2), 404 – 411. Eilers, P.H.C. (2003) "A perfect smoother", Analytical Chemistry, 75, 3631 – 3636.

# Examples

```
data(gaschrom)
plot(gaschrom[1,], type = "l", ylim = c(0, 100))lines(whit1(gaschrom[1,], lambda = 1e1), col = 2)lines(\text{whit1}(gas\text{chrom}[1,], \text{lambda} = 1e2), col = 3)lines(\text{whitt}(gas\text{chrom}[1,], \text{lambda} = 1e3), col = 4)
```
![](_page_29_Picture_137.jpeg)

*Weighted Whittaker smoothing with a second order finite difference penalty*

# Description

This function smoothes signals with a finite difference penalty of order 2.

#### Usage

whit2(y, lambda, w)

#### Arguments

![](_page_29_Picture_138.jpeg)

#### Value

smoothed signal: a vector

# Author(s)

Paul Eilers, Jan Gerretzen

# References

Eilers, P.H.C. (2004) "Parametric Time Warping", Analytical Chemistry, 76 (2), 404 – 411. Eilers, P.H.C. (2003) "A perfect smoother", Analytical Chemistry, 75, 3631 – 3636.

# Examples

```
data(gaschrom)
plot(gaschrom[1,], type = "l", ylim = c(0, 100))
lines(\text{whit2(gaschrom}[1,], \text{lambda} = 1e5), col = 2)lines(whit2(gaschrom[1,], lambda = 1e6), col = 3)lines(whit2(gaschrom[1,], lambda = 1e7), col = 4)
```
<span id="page-29-0"></span>

# <span id="page-30-0"></span>Index

```
∗ datasets
    gaschrom, 10
    lcms, 11
∗ manip
    asysm, 3
    baseline.corr, 4
    bestref, 5
    calc.multicoef, 6
    calc.zerocoef, 7
    coda, 8
    difsm, 9
    mzchannel2pktab, 12
    padzeros, 13
    plot.ptw, 15
    predict.ptw, 16
    ptw, 18
    ptwgrid, 23
    RMS, 24
    26
    warp.time, 27
    wcc, 28
    whit1, 29
    whit2, 30∗ package
    ptw-package, 2
asysm, 3
baseline.corr, 4
bestref, 5
calc.multicoef, 6, 8
calc.zerocoef, 7, 7
coda, 8, 27
coef.ptw (ptw), 18
difsm, 9
gaschrom, 10, 20
lcms, 11, 20
```
mz *(*lcms*)*, [11](#page-10-0) mzchannel2pktab, [12](#page-11-0) padzeros, *[8](#page-7-0)*, [13](#page-12-0) pktab2mzchannel *(*mzchannel2pktab*)*, [12](#page-11-0) plot.ptw, [15](#page-14-0) predict.ptw, [16](#page-15-0) print.ptw *(*ptw*)*, [18](#page-17-0) print.stptw *(*ptw*)*, [18](#page-17-0) ptw, *[17](#page-16-0)*, [18,](#page-17-0) *[24](#page-23-0)* ptw-package, [2](#page-1-0) ptwgrid, [23](#page-22-0) RMS, *[20](#page-19-0)*, [24](#page-23-0) select.traces, *[20](#page-19-0)*, [26](#page-25-0) stptw *(*ptw*)*, [18](#page-17-0) summary.ptw *(*ptw*)*, [18](#page-17-0) summary.stptw *(*ptw*)*, [18](#page-17-0) time *(*lcms*)*, [11](#page-10-0) wac *(*wcc*)*, [28](#page-27-0) warp.time, [27](#page-26-0) WCC, *[20](#page-19-0)* WCC *(*RMS*)*, [24](#page-23-0) wcc, *[25](#page-24-0)*, [28](#page-27-0) whit1, [29](#page-28-0) whit2, [30](#page-29-0)